Конкурсная подборка 297. " Непрошедшее время"

Автор: Оргкомитет 16.04.2018 15:00

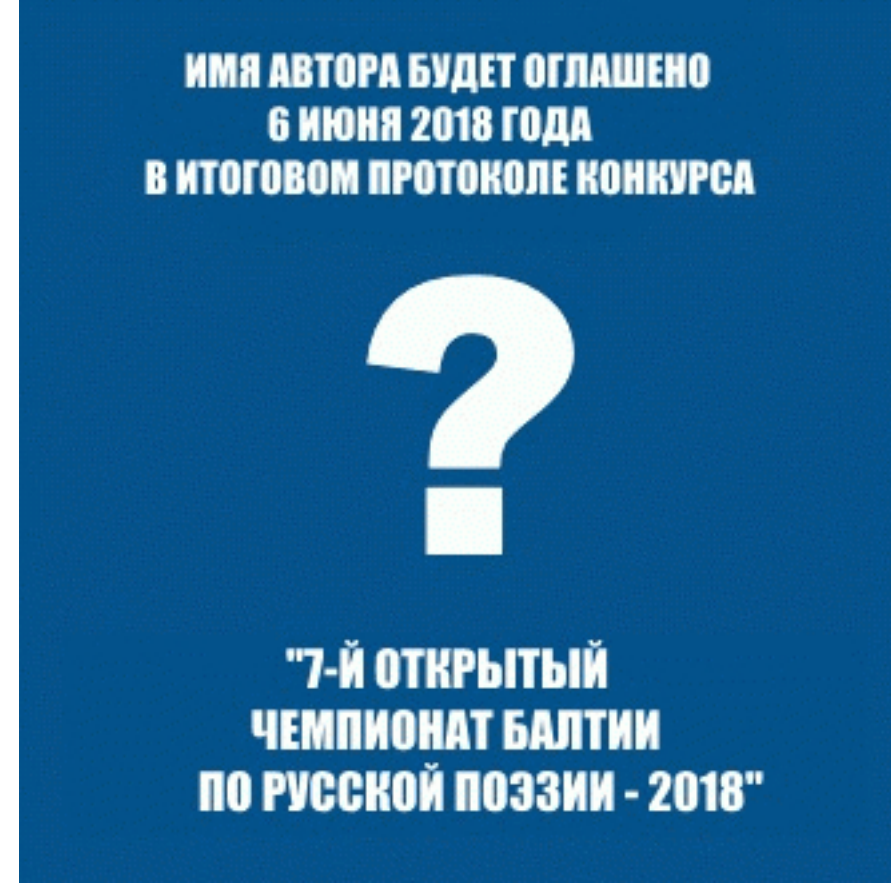

Имя автора будет оглашено в Итоговом протоколе конкурса.

## НЕПРОШЕДШЕЕ ВРЕМЯ

#### **Век**

Протрынькать лето. Стрекозу ни в чём не обвинять. Искать бревно в своём глазу, найти и не понять, как столько лет тащил его товарищ на плече, и как устроил торжество кровавых кумачей.

Протрынкать осень и весну. Притормозить в зиме. Снежинкой солнечной блеснуть, растаять, но момент свободы сладкой ощутив,

#### Конкурсная подборка 297. " Непрошедшее время"

Автор: Оргкомитет 16.04.2018 15:00

понять, что ты - не снег. Что над тобой подшутил неповторимый век.

#### **Выдумки из сумы**

«Успокаивают семечки и окурок за углом. Слышь, такое, дядька, времечко – восемь душ-то под столом.

Им бы хлебушка да белого, молока бы пожирней. Мамка плачет: «Что ж я сделала, ох, избавь от тяжких дней»

У картошки глазки синие, и её пора сажать, но окуталася инеем мать-земля. И наша мать.

Всё серебрянее волосы, а совсем ведь молода. Мне бы встретиться со сволочью, что заставил голодать.

Говорят, живёт в Америке, шибко вражеской стране. И у нас забрали мерина, мол, сгодится на войне.

Мне? Одиннадцать. Но с хвостиком. Взрослый. Ладно, я домой!» И ушёл пацан по мостику с полной выдумок сумой.

### **Непрошедшее время**

Непрошедшее время ест меня по ночам с равнодушием генерального палача. Вместо сердца – мотор, он стучит и стучит, как часы, у него не болят чья-то мать, или дочь, или сын, небо в клетке, сплетённой из десяти колосков, неживые живые - смерть пополам с тоской. Наше светлое будущее – проект сатаны? – на костях - чтобы крепче - половины страны

так и строилось-недостроилось лживых семьдесят лет.

Снова ночь. Стук-и-стук.Ты вернулось? Привет.

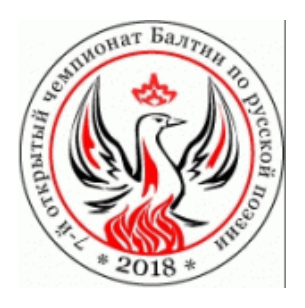

Дорогие российские авторы! Теперь Вы можете легко оказать дружескую помощь нашему порталу.

**Сделать это можно:**

- путем перечисления средств

на карту VISA Сбербанка РФ номер карты: 4276 3801 8778 3381 на имя: ГУНЬКОВСКИЙ АЛЕКСАНДР СЕРГЕЕВИЧ

Узнать подробнее можно - **здесь**

# CNAC